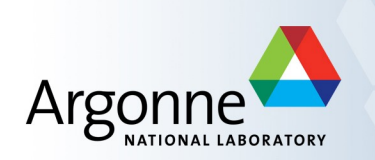

# **Simulation of APPLE ID for APS-U**

A. Xiao Advanced Photon Source – AOP group

ICFA Workshop on Future Light Sources March 5-9, 2012

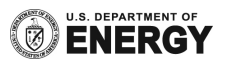

# **Outline**

- **Introduction to the "Generating Function" (GF) Method**
- **Simulation of end\_poles**
- **Benchmark Results**
- **Application to APS-U**
- **Summary**

# **Introduction**

- GF-method was developed by J. Bahrdt and G. Wüstefeld<sup>1</sup> at BESSY ("BESSY" method)
- **EXTE:** Applicable to any magnetic field, if the field
	- can be represented analytically
	- can be differentiated and integrated
- **Very useful for ID simulation** 
	- Has periodic field
	- The differentiation/integration can be calculated easily
- **Extremely useful for APPLE or similar ID simulation** 
	- Complex undulator structures generates universal polarization mode depends on individual row's longitudinal position and undulator gap (5D parameter space)
	- Total filed is the linear superposition of field from each rows no needs on repeatedly ID field calculation

<sup>1</sup> J. Bahrdt and G. Wüstefeld, "Symplectic tracking and compensation of dynamic field integrals in complex undulator structures," PRSTAB 14, 040703 (2011).

#### **GF-Method**

GF function – making a canonical transformation  $(x, p_x, y, p_y) \rightarrow (x, p_{xf}, y, p_{yf})$ Solve the Hamiltonian-Jacobi equation through a Taylor expansion

step size  
\n
$$
x_f = x + p_{xf} \Delta z - f_{101}
$$
\n
$$
y_f = y + p_{yf} \Delta z - f_{011}
$$
\n
$$
p_{xf} = [(1 - f_{011y})(p_x + f_{002x} + f_{003x}) + f_{011x}(p_y + f_{002y} + f_{003y})]/p_n
$$
\n
$$
p_{yf} = [(1 - f_{101x})(p_y + f_{002y} + f_{003y}) + f_{101y}(p_x + f_{002x} + f_{003x})]/p_n
$$
\n
$$
p_n = (1 - f_{101x})(1 - f_{011y}) - f_{101y}f_{011x}
$$

Uses gauge  $A_z = 0$ 

$$
\begin{aligned}\nf_{101} &= \int A_x dz \\
f_{011} &= \int A_y dz \\
f_{002} &= -\frac{1}{2} \int (A_x^2 + A_y^2) dz \\
f_{003} &= \frac{1}{2} \left[ \int A_x dz \int \frac{\partial (A_x^2 + A_y^2)}{\partial x} dz' + \int A_y dz \int \frac{\partial (A_x^2 + A_y^2)}{\partial y} dz' \right]\n\end{aligned}
$$

Simulation of APPLE ID for APS-U FLS 2012 A.Xiao

#### **APPLE Device – Universal Mode**

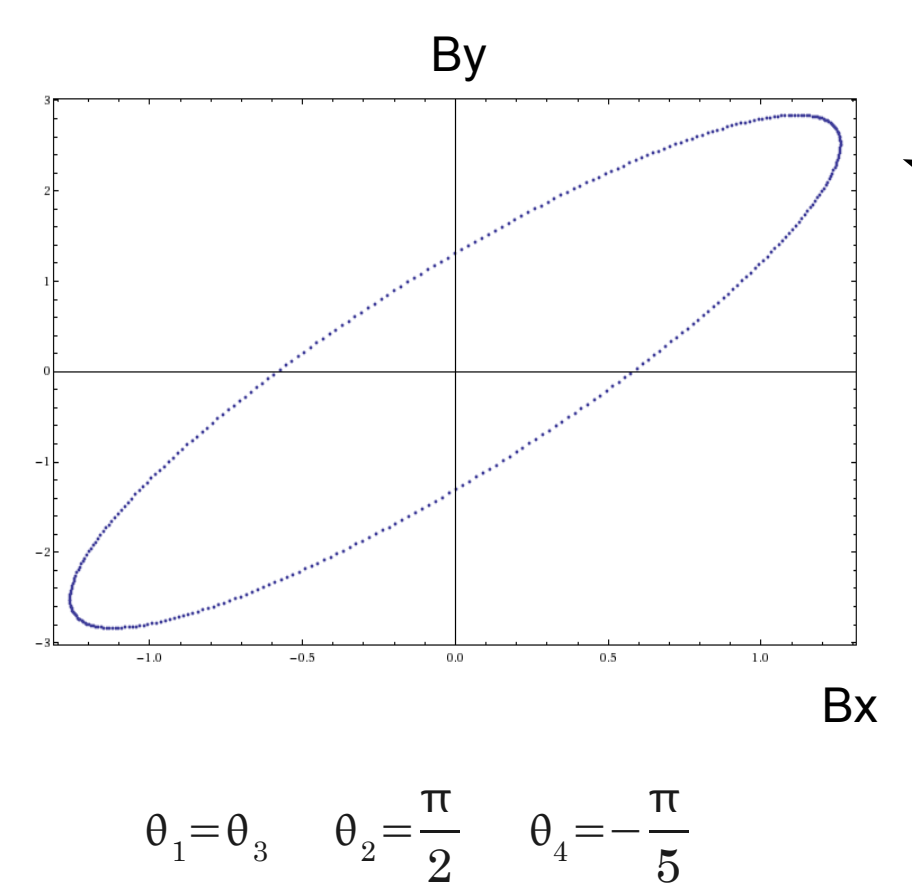

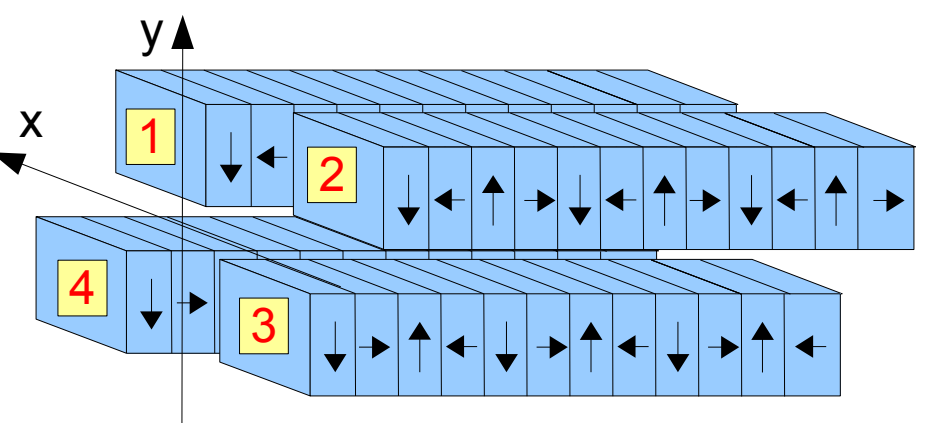

Can generate any state of polarization!

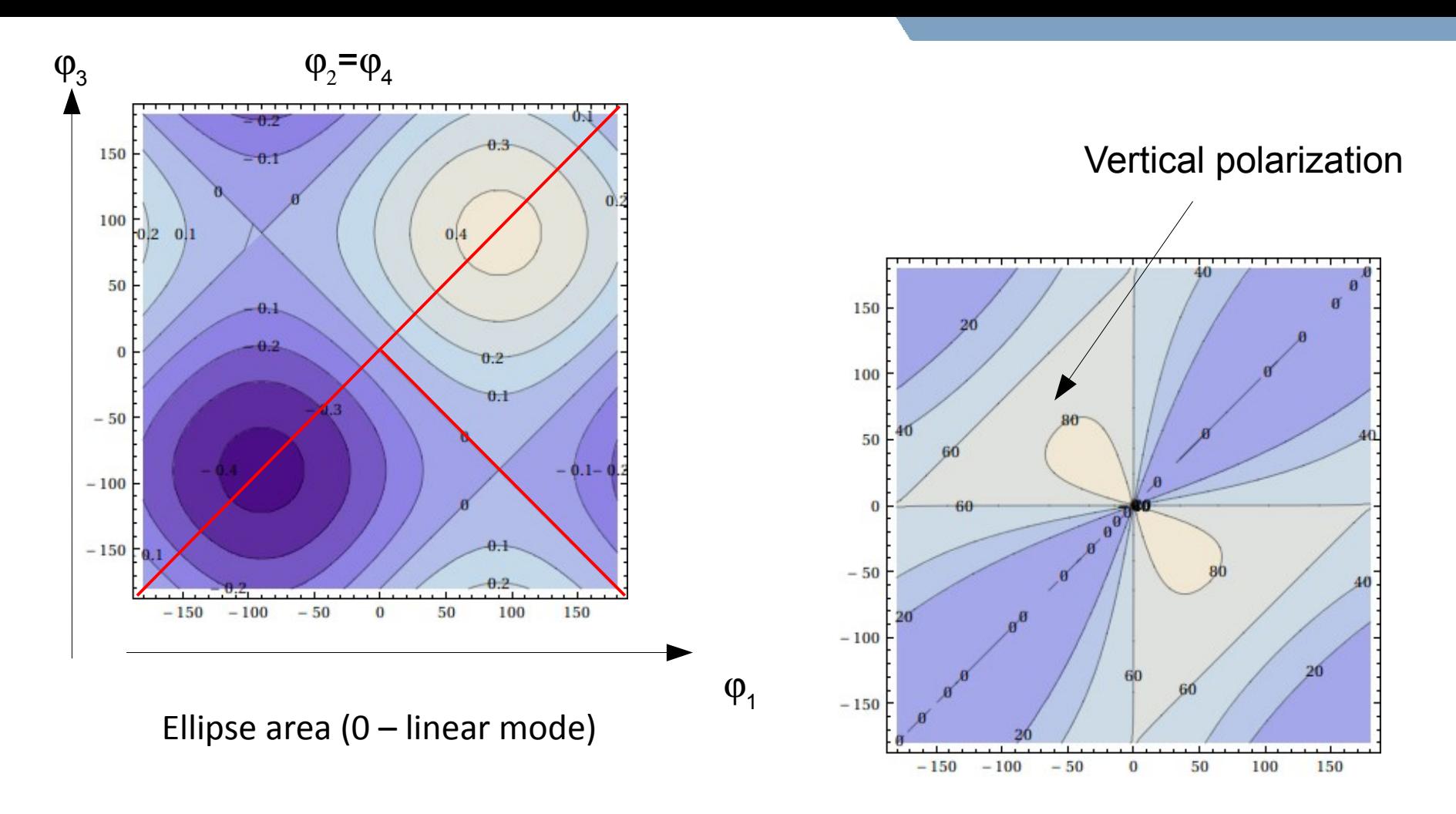

Inclined Angle

Red line – most APPLE device operational parameter space

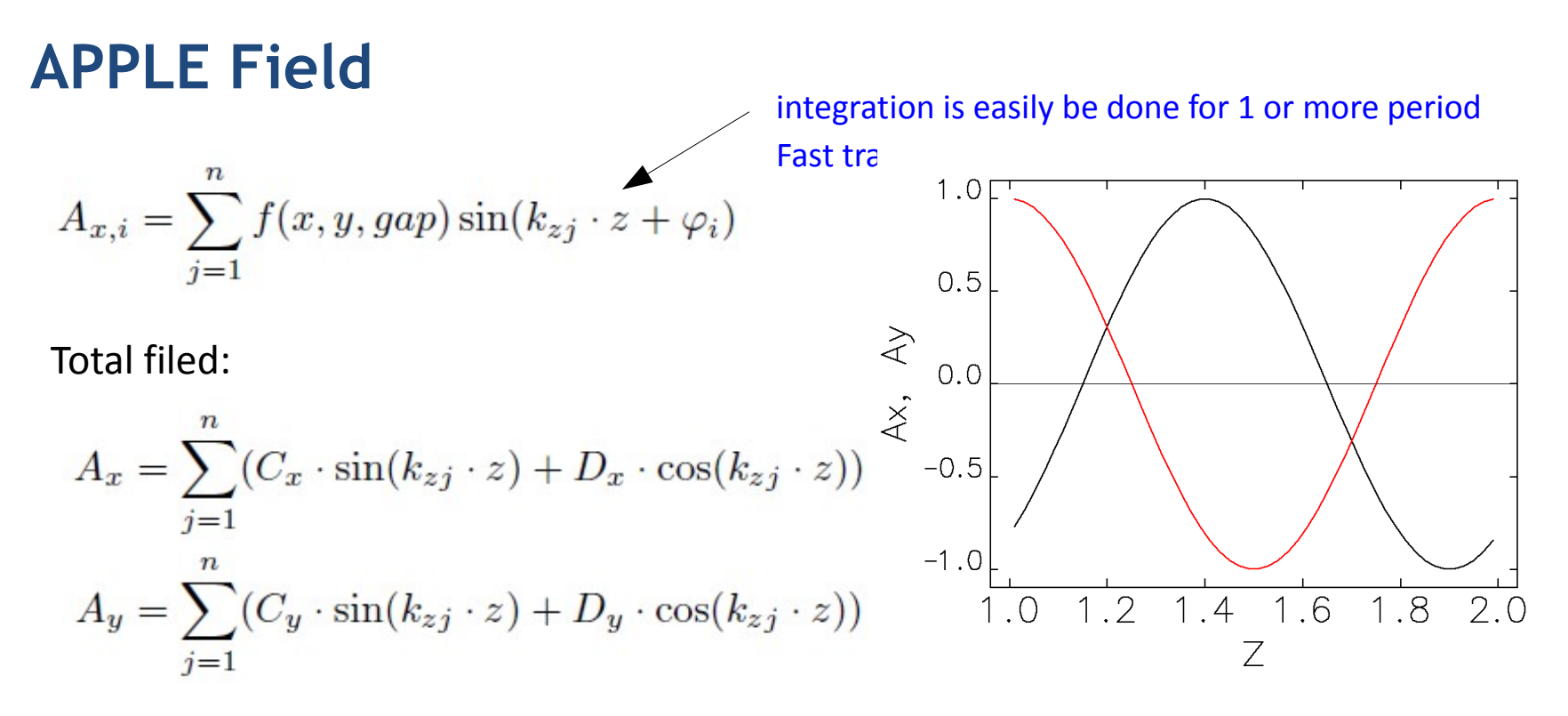

The GF method is implemented in elegant with expansion to universal mode  $-\varphi_i$  can be varied freely.

# **End\_pole Configuration**

 To preserve beam orbit going through undulator unchanged (in linear approximation), the ID field should satisfy following conditions

$$
\int B_x dz = 0 \int B_y dz = 0
$$
  

$$
\int dz \int B_x dz' = 0 \int dz \int B_y dz' = 0
$$

with 
$$
B_x = B_0 \cos(k_z * z + \theta_x)
$$
  $B_y = B_0 \cos(k_z * z + \theta_y)$ 

which means  $\theta_{x,y}$ =0or $\pi$ 

Ax,y has to be at zero crossing at the entrance and exit

- **The conditions is filled through careful end-poles configuration design**
- **The simulation routine must preserve this feature**

### **Simulation of End\_poles**

- Universal mode  $-$  Ax, y can not be zero at the same time at any z location
	- Unmatched beam orbit if only simulate normal poles
- Reduced strength end\_pole approximation (half period) 0.25, -0.75, 1, -1, ..., 0.75, -0.25
- **Replace end\_pole effect with matching section**
- **IMPROVED ENGL POLE CONFIGURATION (future)**

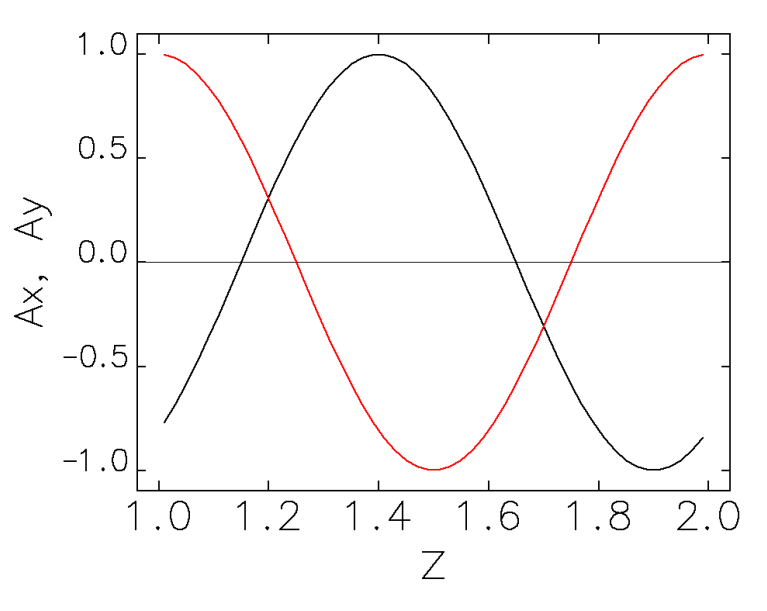

# **Reduced Strength End\_pole Approximation**

- **Easy to implement**
- **Non-zero Ax, y at entrance/exit and discontinuous function**
- Good result agrees with other methods (J. Bahrdt)

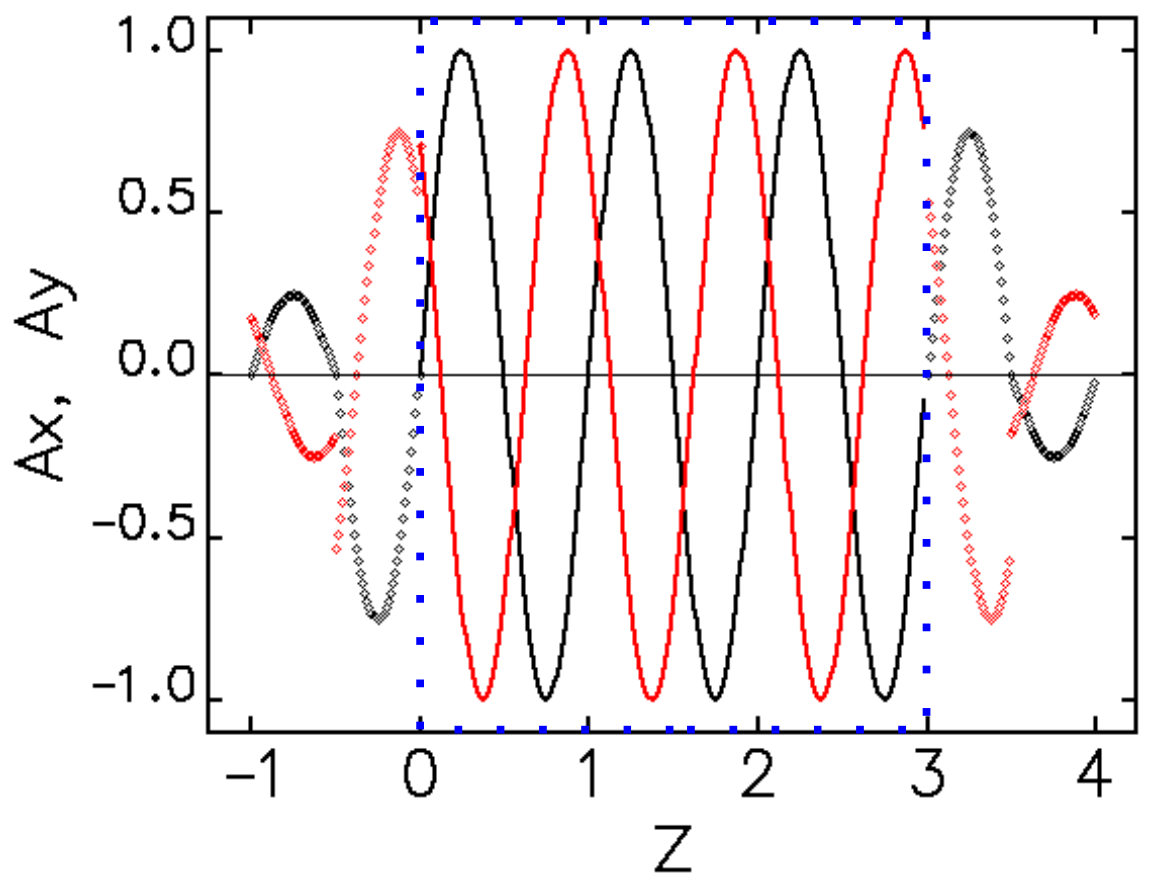

Simulation of

# **Replace End\_pole Effects with Matching Section**

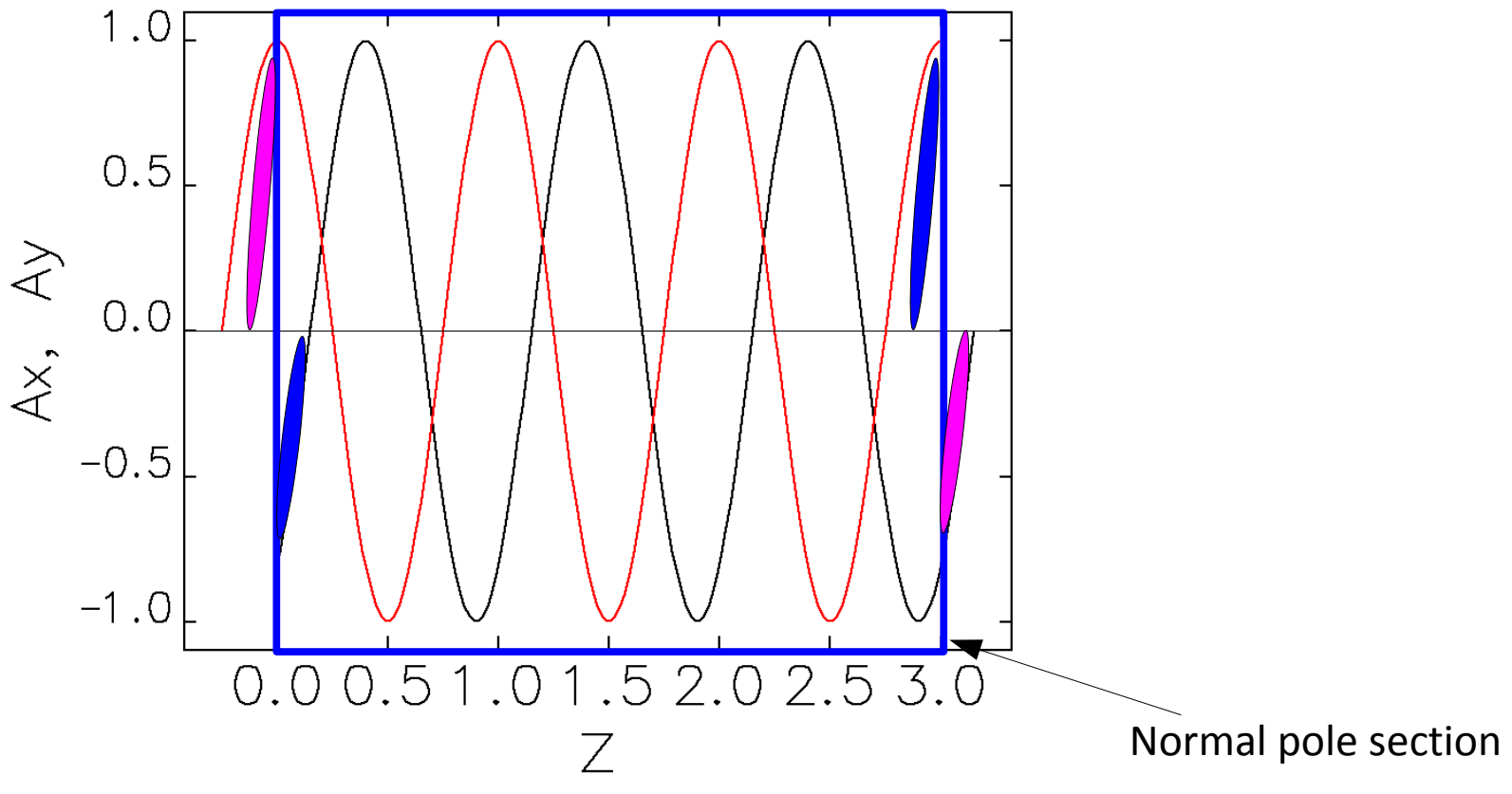

- Add (red) or remove (blue) part field region at the entrance/exit (also used in CWIGGLER)
- **Guaranty orbit match for any polarization mode**
- Implementation becomes a little bit harder calculation of dzx, dzy (x,y dependent)

# **Simulation Result – Orbit Mismatch**

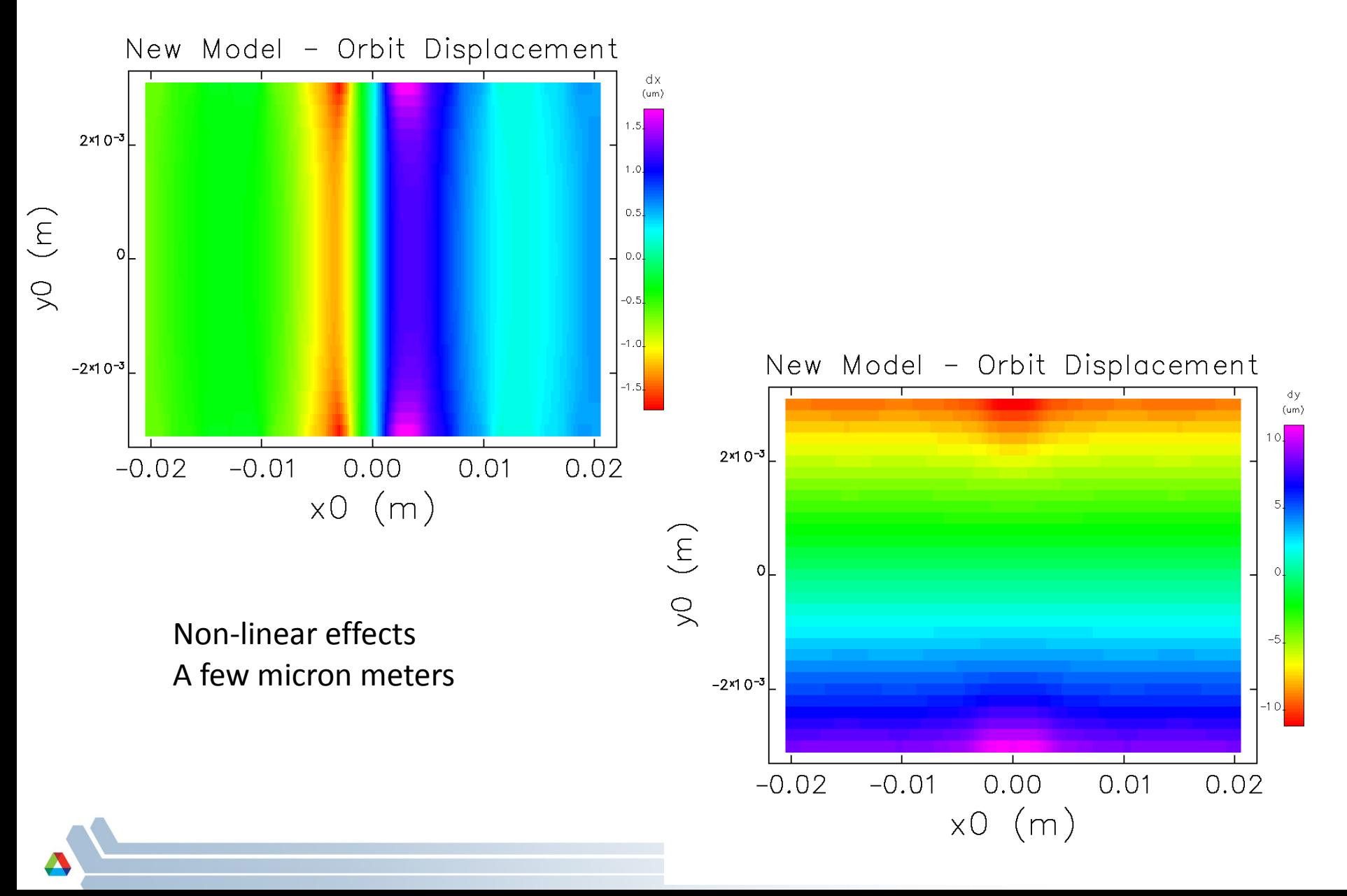

#### **Improvement (future)**

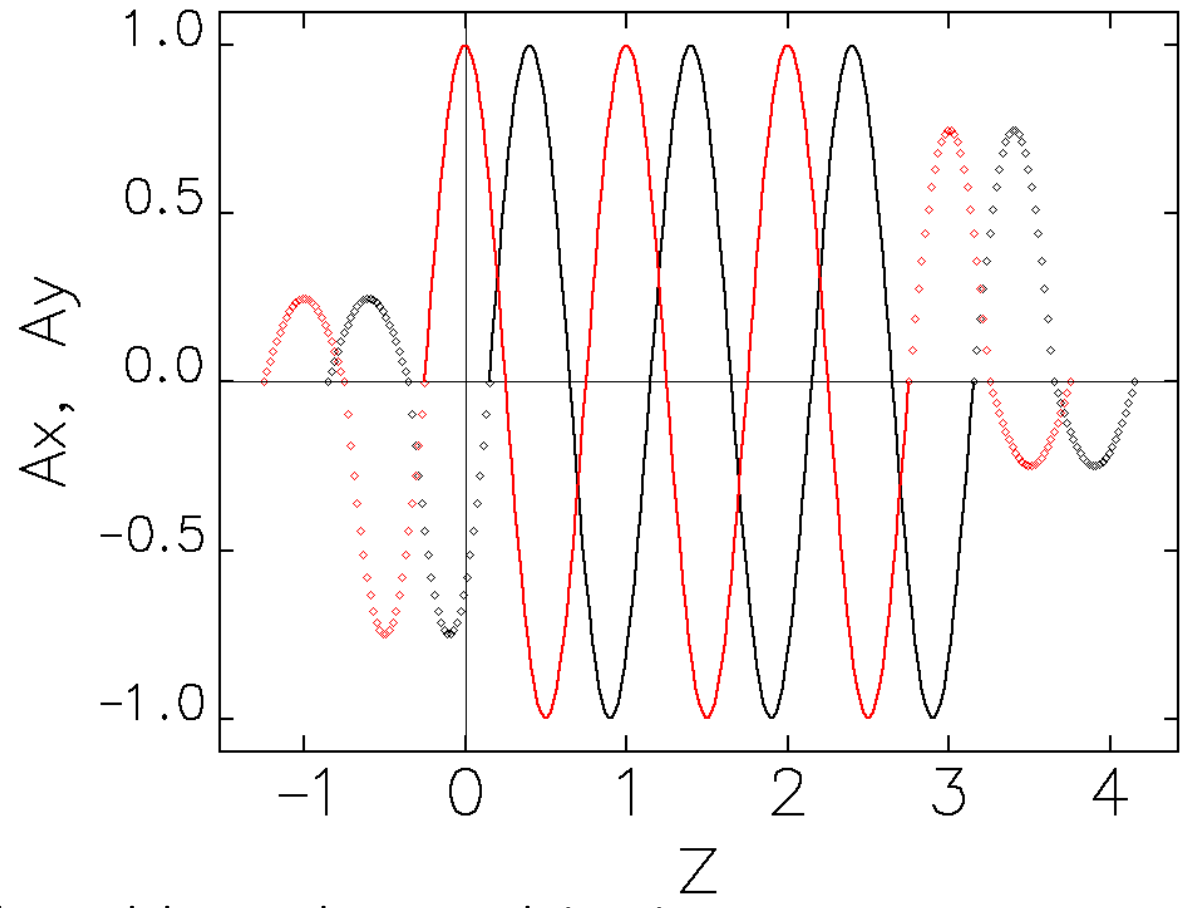

To make model more close to real situation

With/without reduced strength end-pole – only a few percent off of the total kick strength

#### **Benchmark Result – comparing with theoretic value**

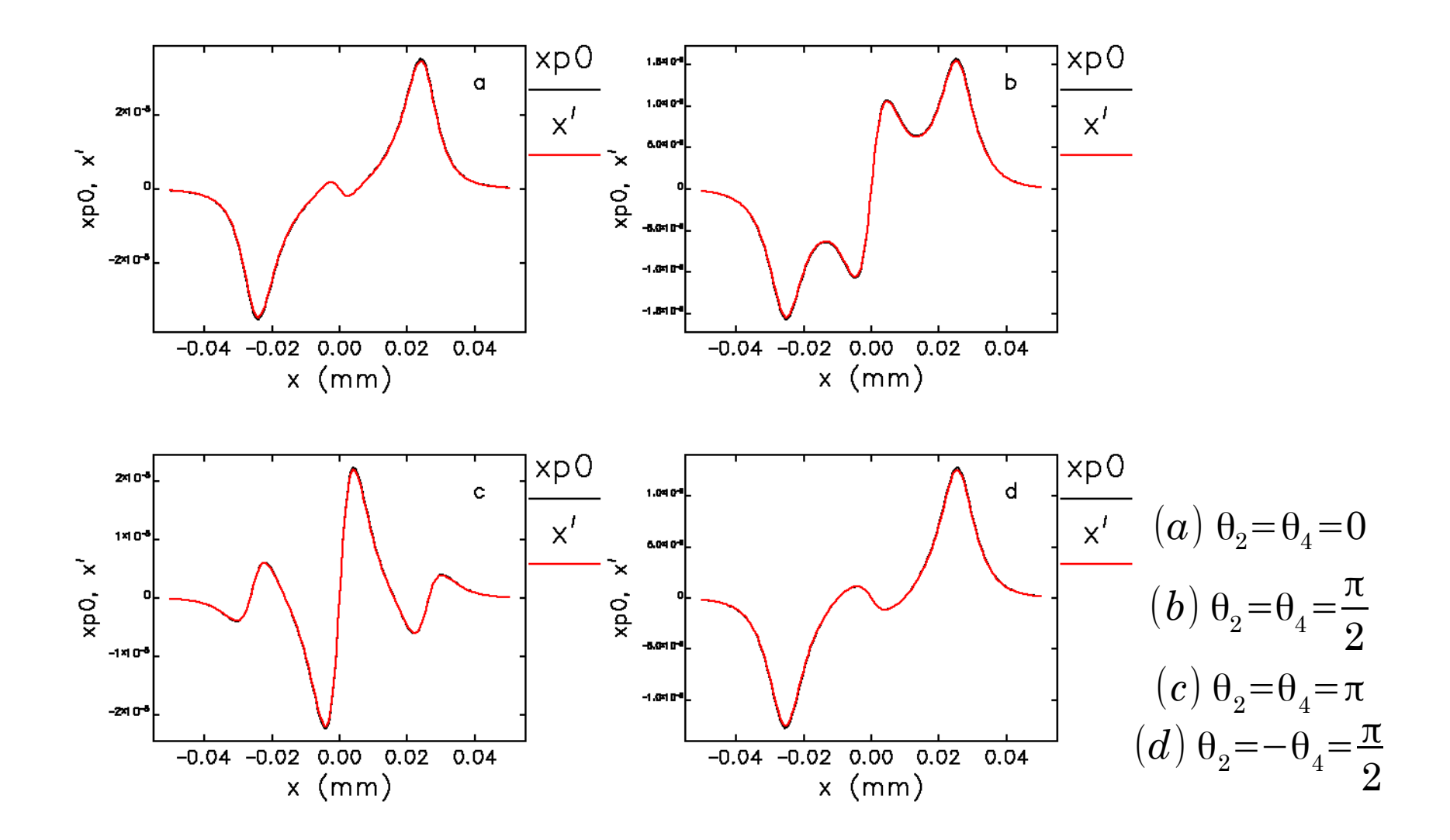

### **Benchmark Result – comparing with elegant**

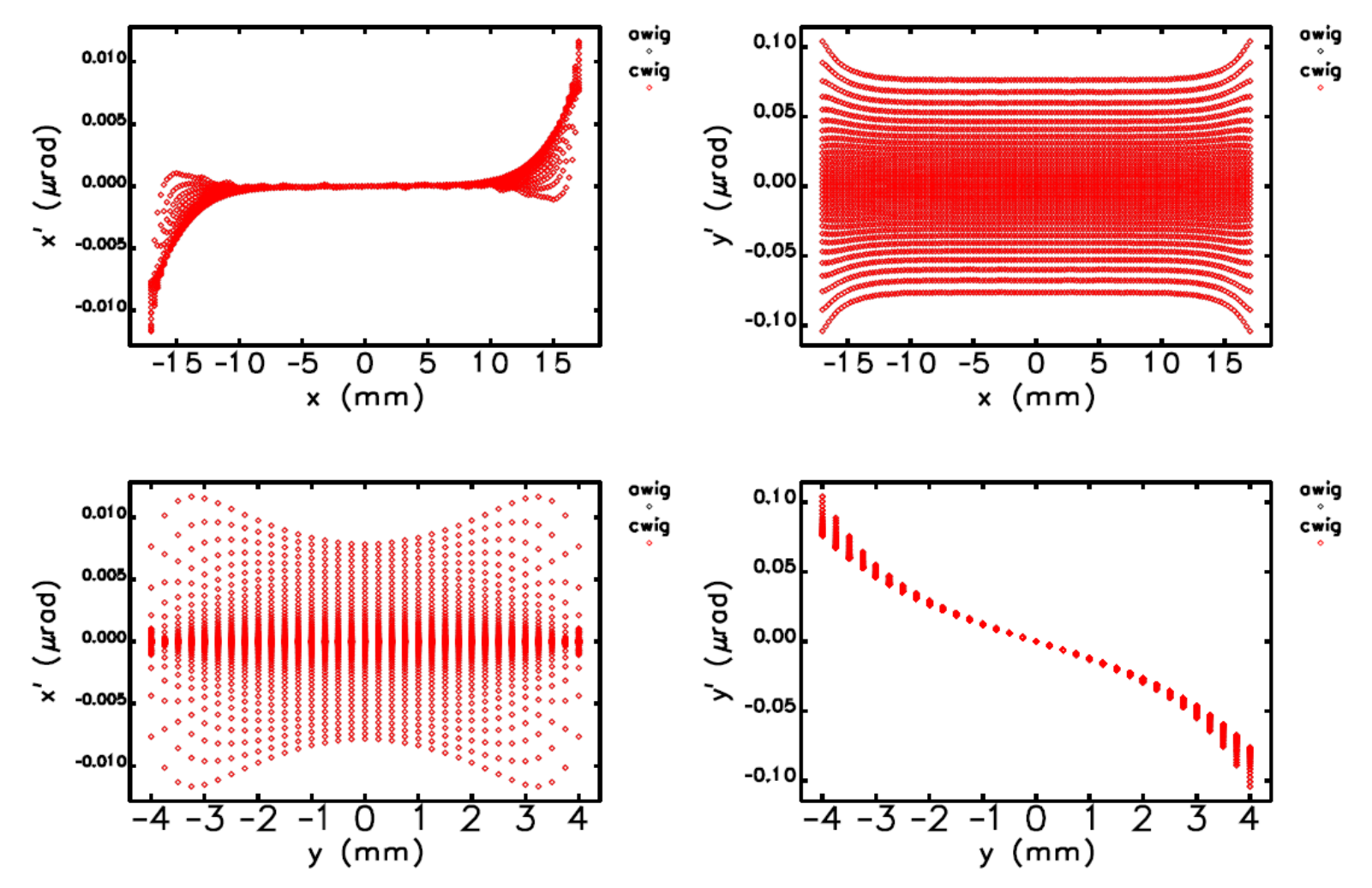

U28 (planar undulator) Black: GF method; red: CWIGGLER (Y. Wu's canonical tracking) method Calculation CPU time: ~30s (GF) vs. ~30min (CWIGGLER) (first harmonic, 9 step per period) CWIGGLER is good: strong wiggler field; rich longitudinal harmonics.

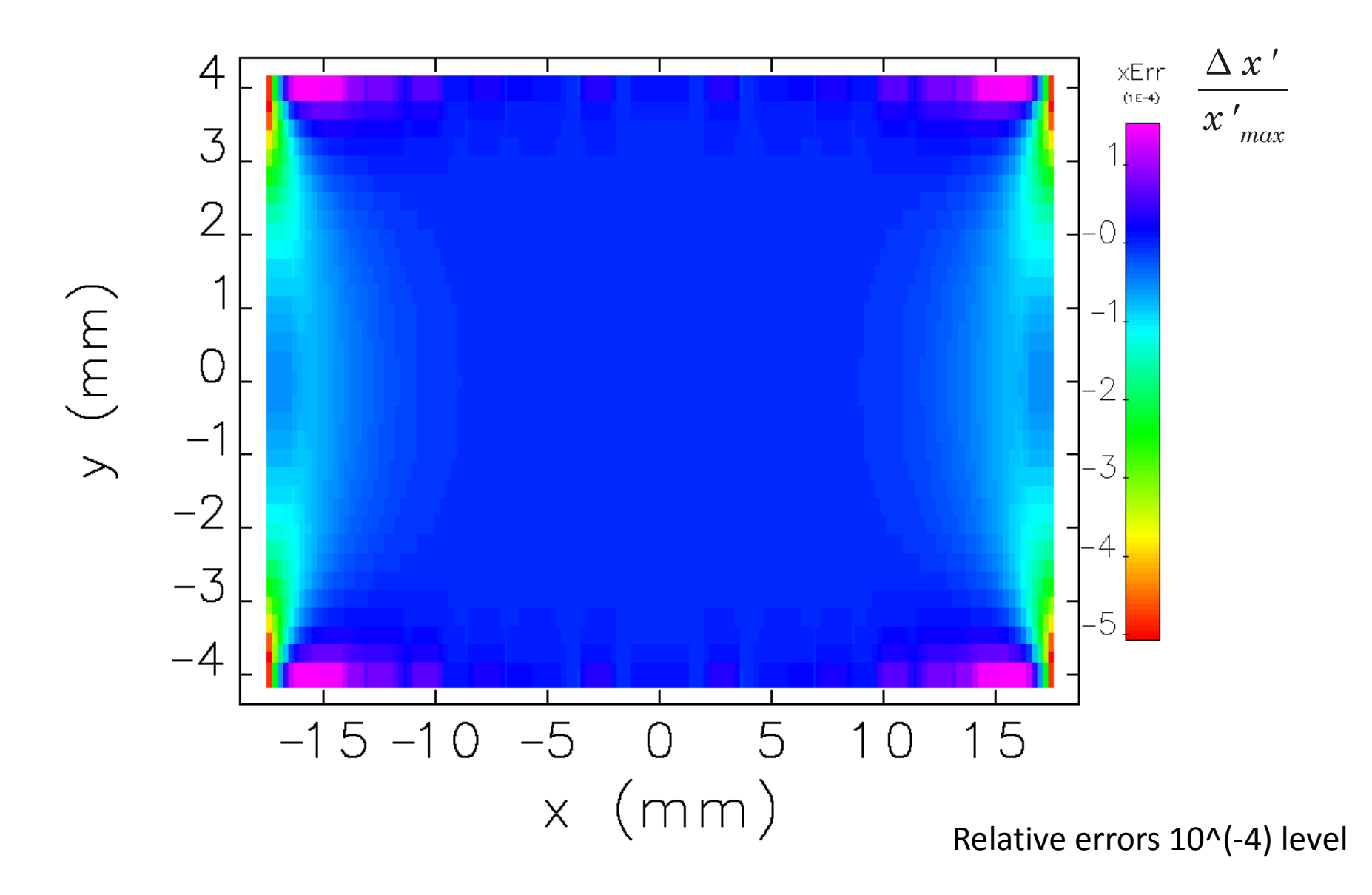

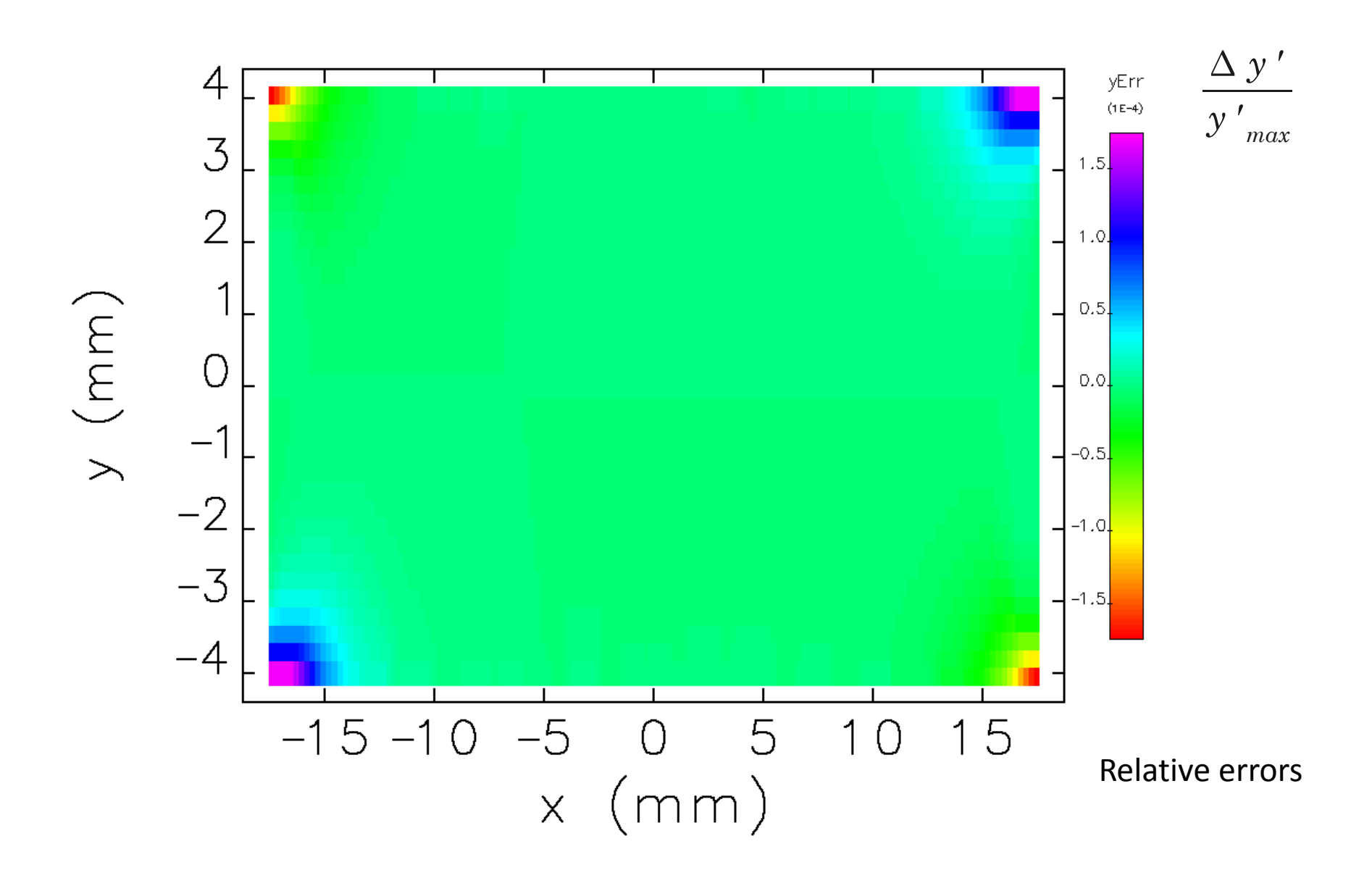

#### **APS-U Optics**

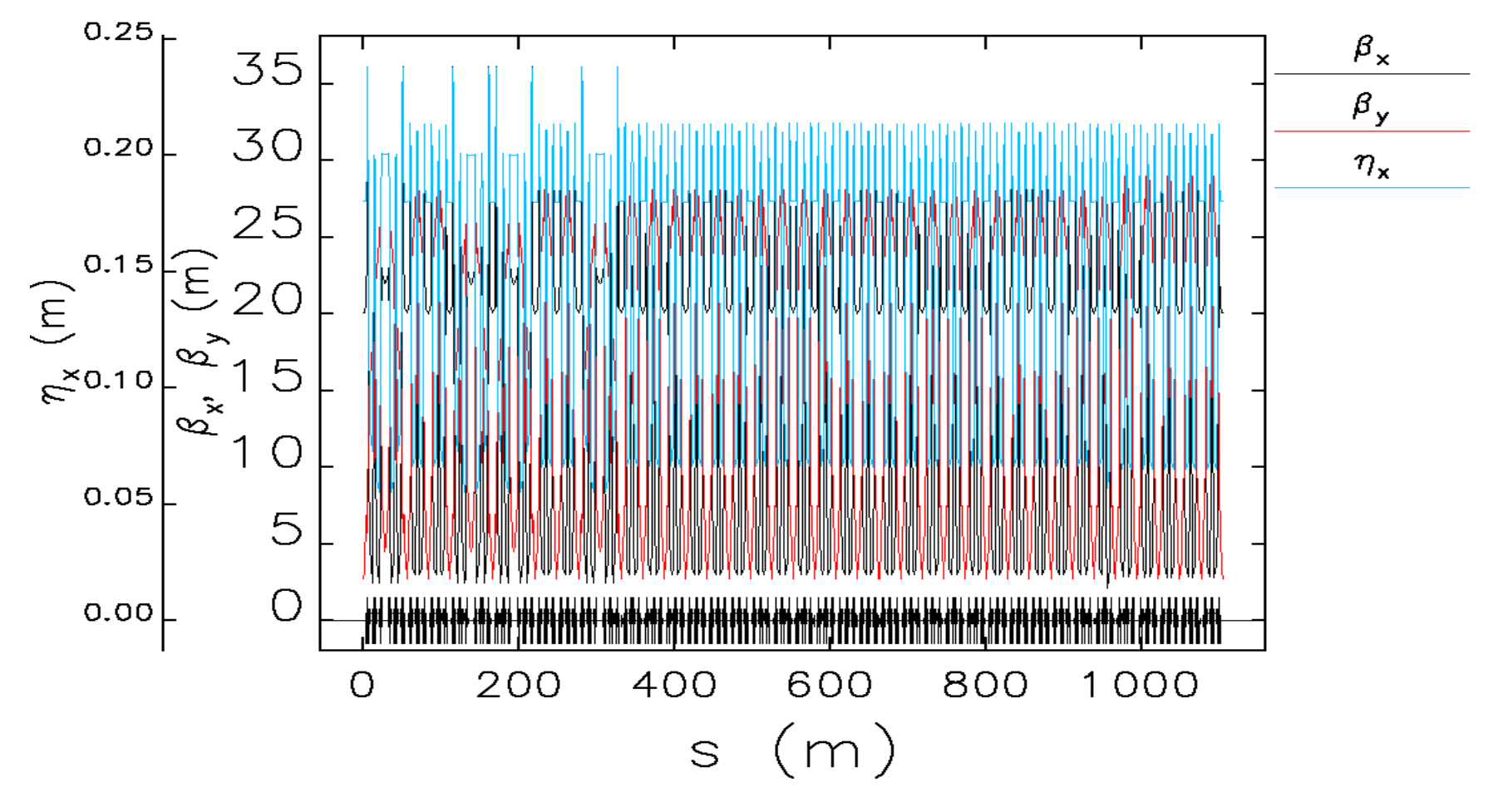

Courtesy by M. Borland

#### **APPLE ID for APS-U<sup>1</sup>**

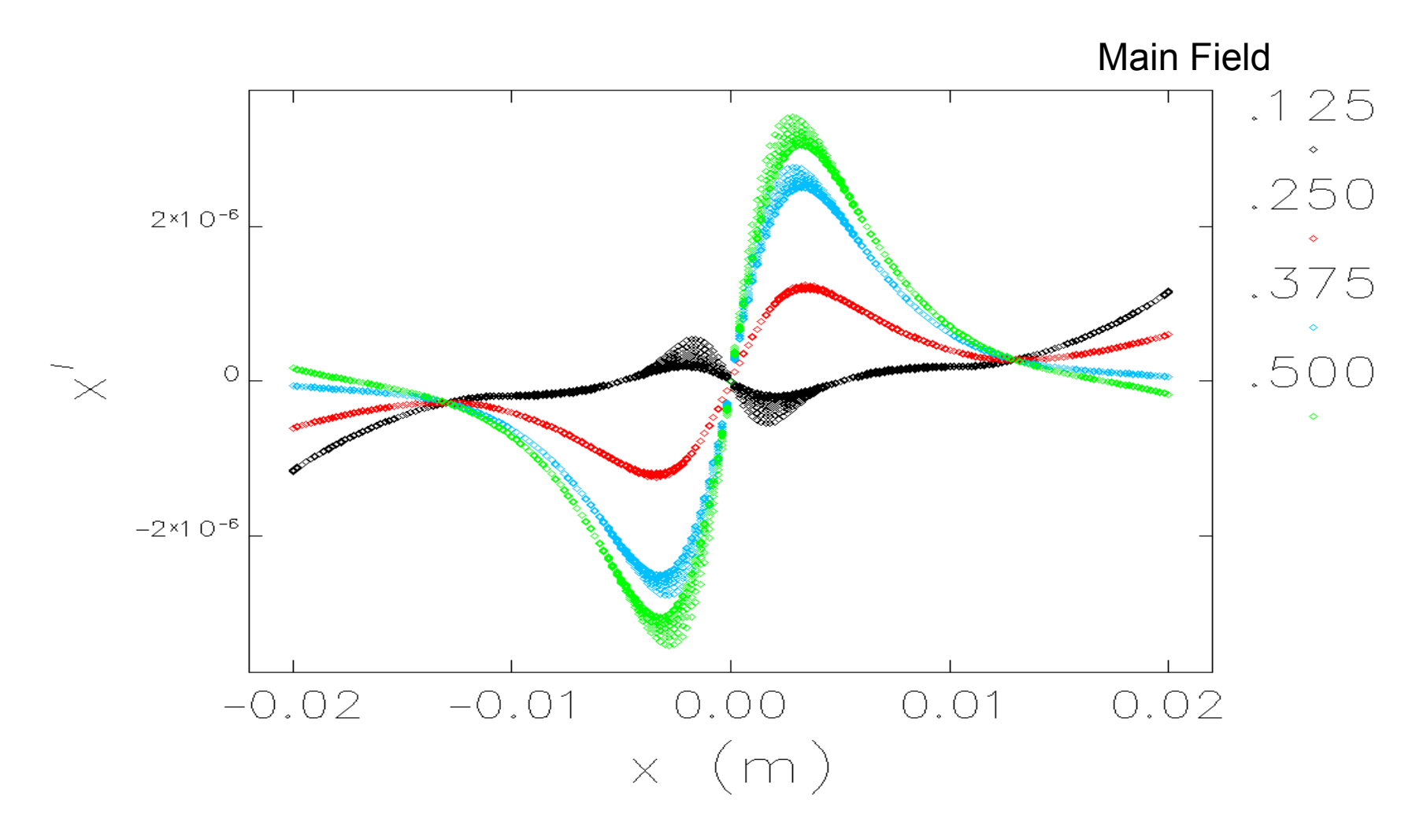

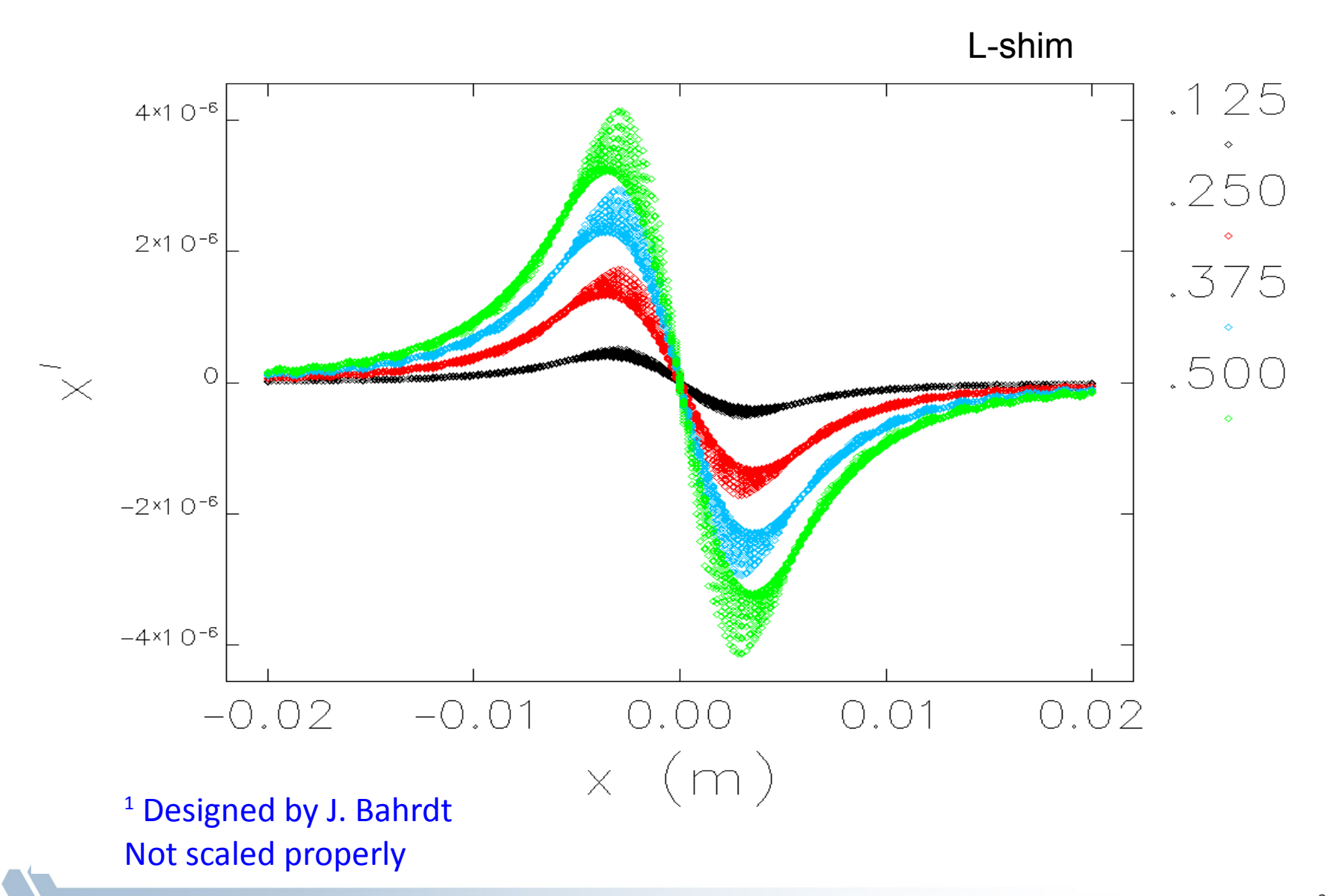

20

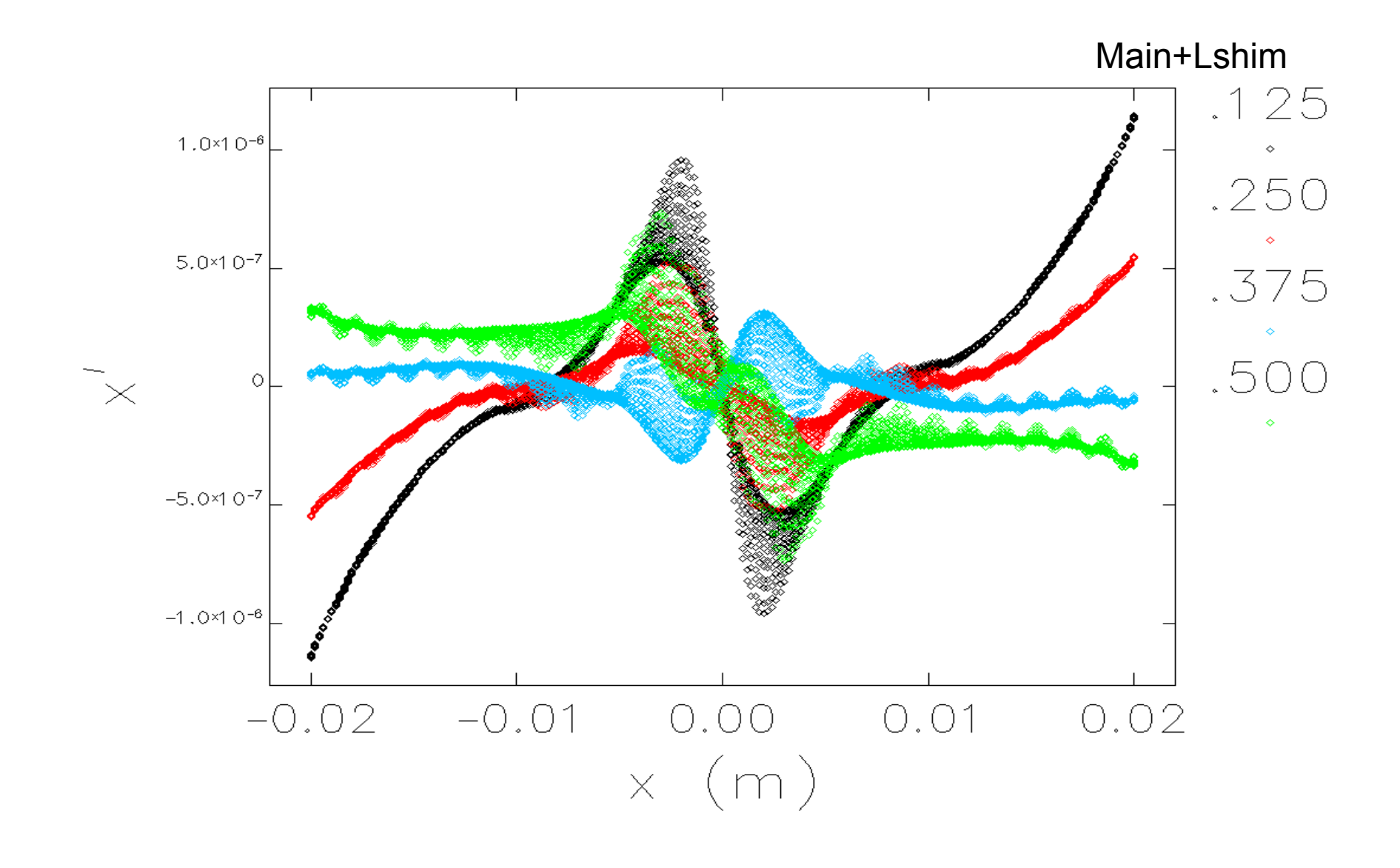

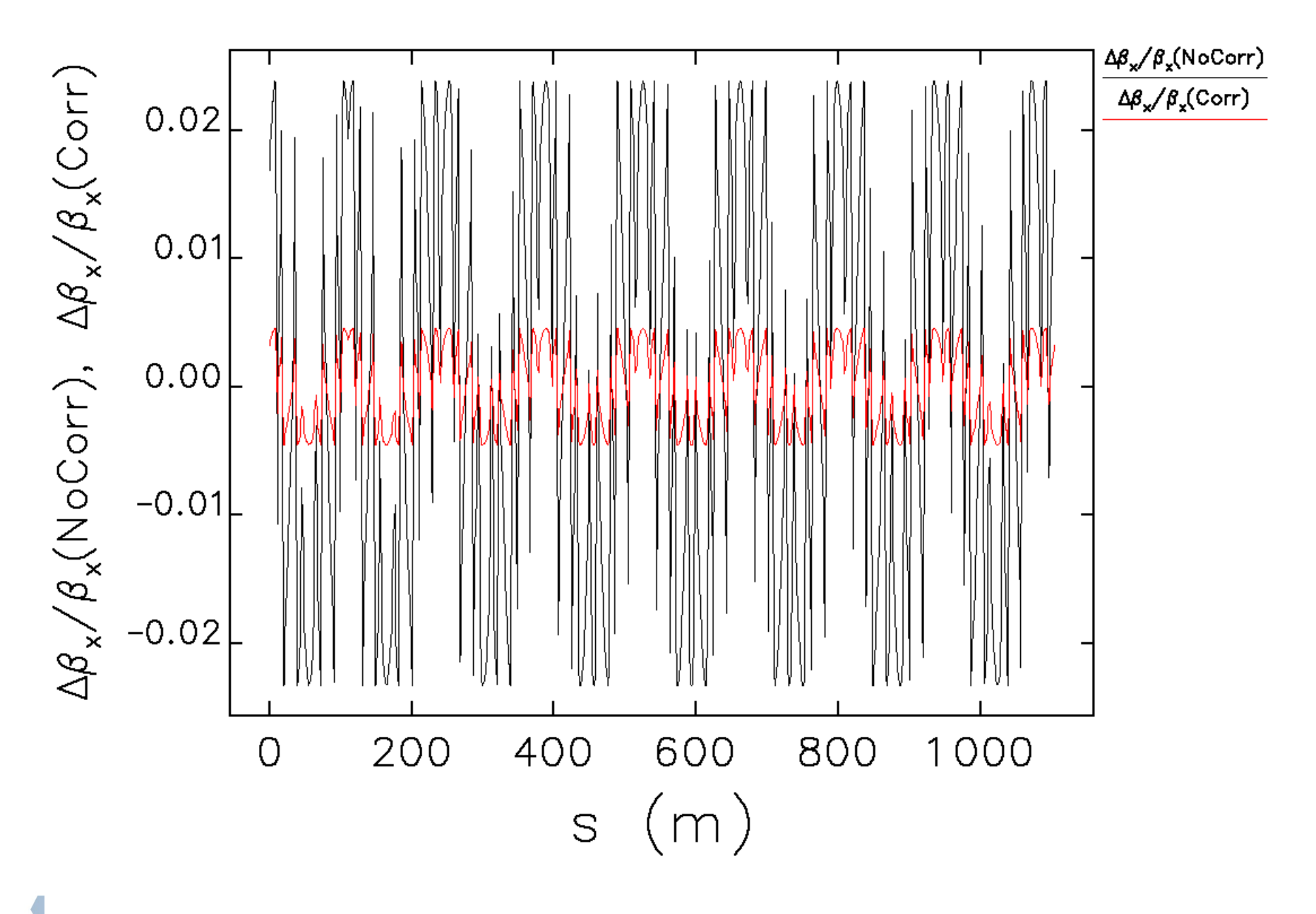

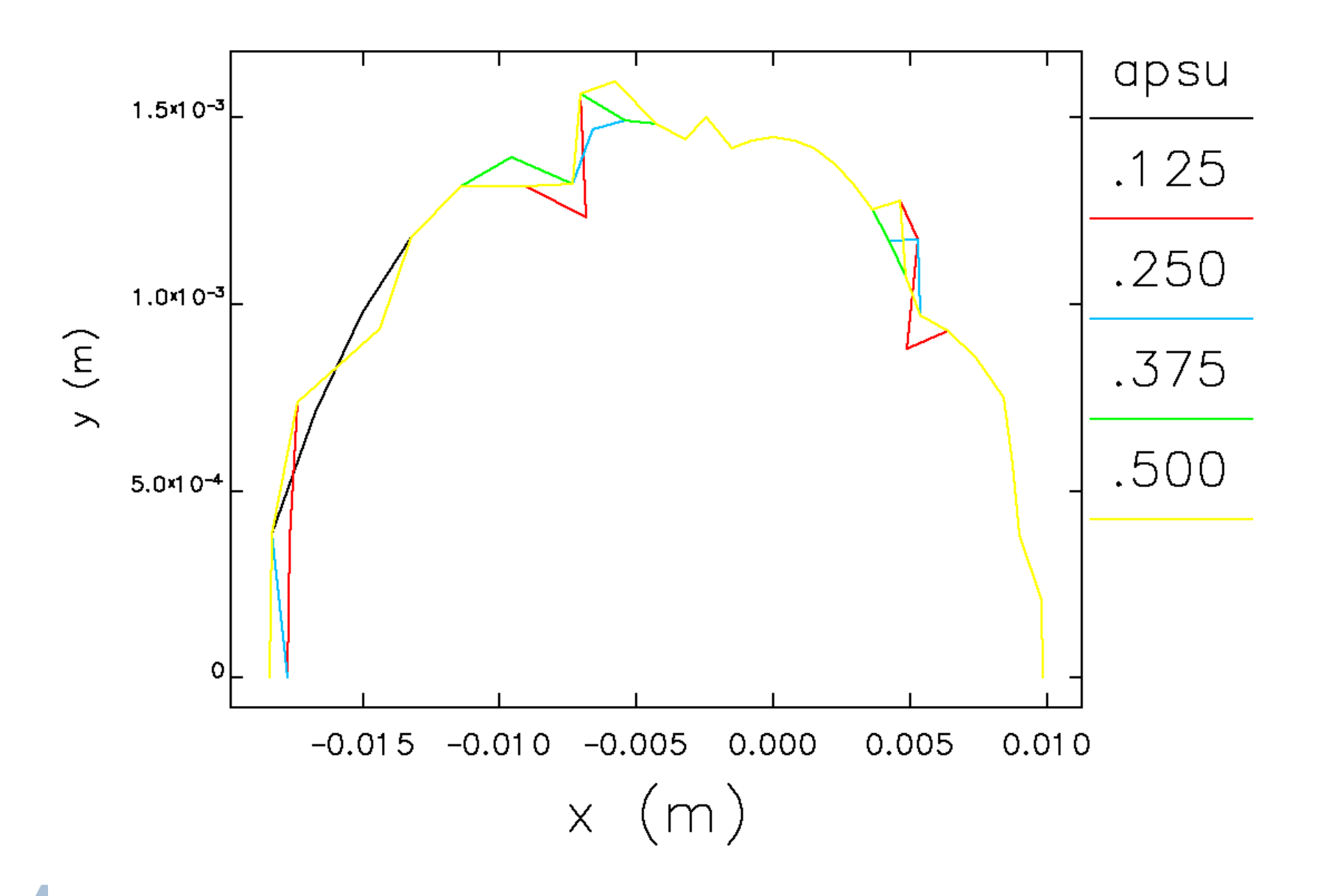

#### 

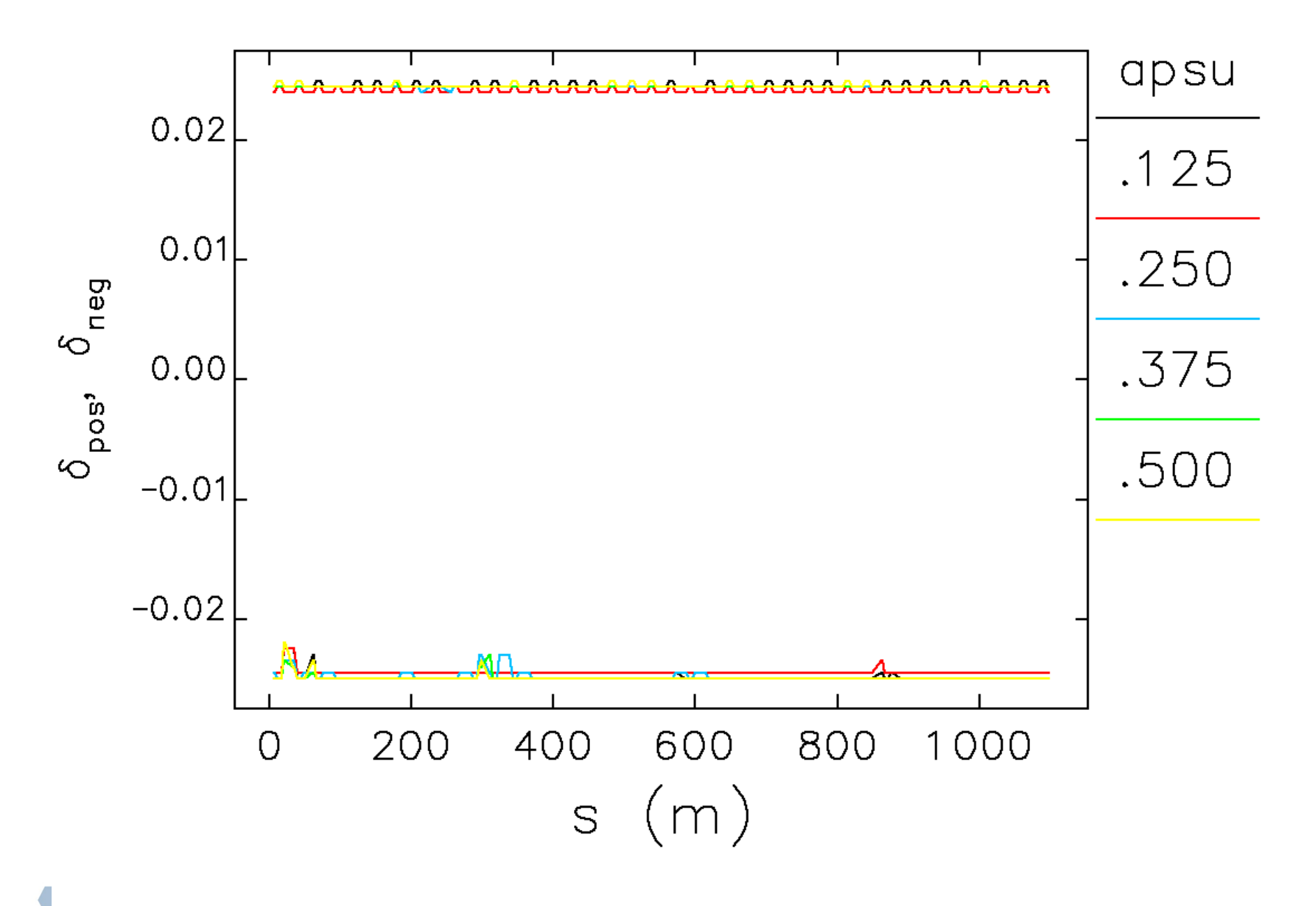

# **Summary**

- GF-method + L-shim correction is implemented in elegant
- **Applicable to universal mode**
- **Improved end\_pole effects treatment**
- **Excellent agreement with other methods**
- **Fast tracking speed (period field)**
- **Perturbation to APS-U optics checked**